**Georgetown Law Office of Student Accounts and Cashier Student Expense Reimbursement Form**

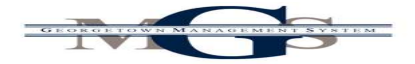

All Expenses must be adequately accounted for within 60 days after the expense was paid or incurred.<br>Employees can received their business expense reimbursement via deposit to their GoCard Debit Account, or GMS Employee Re

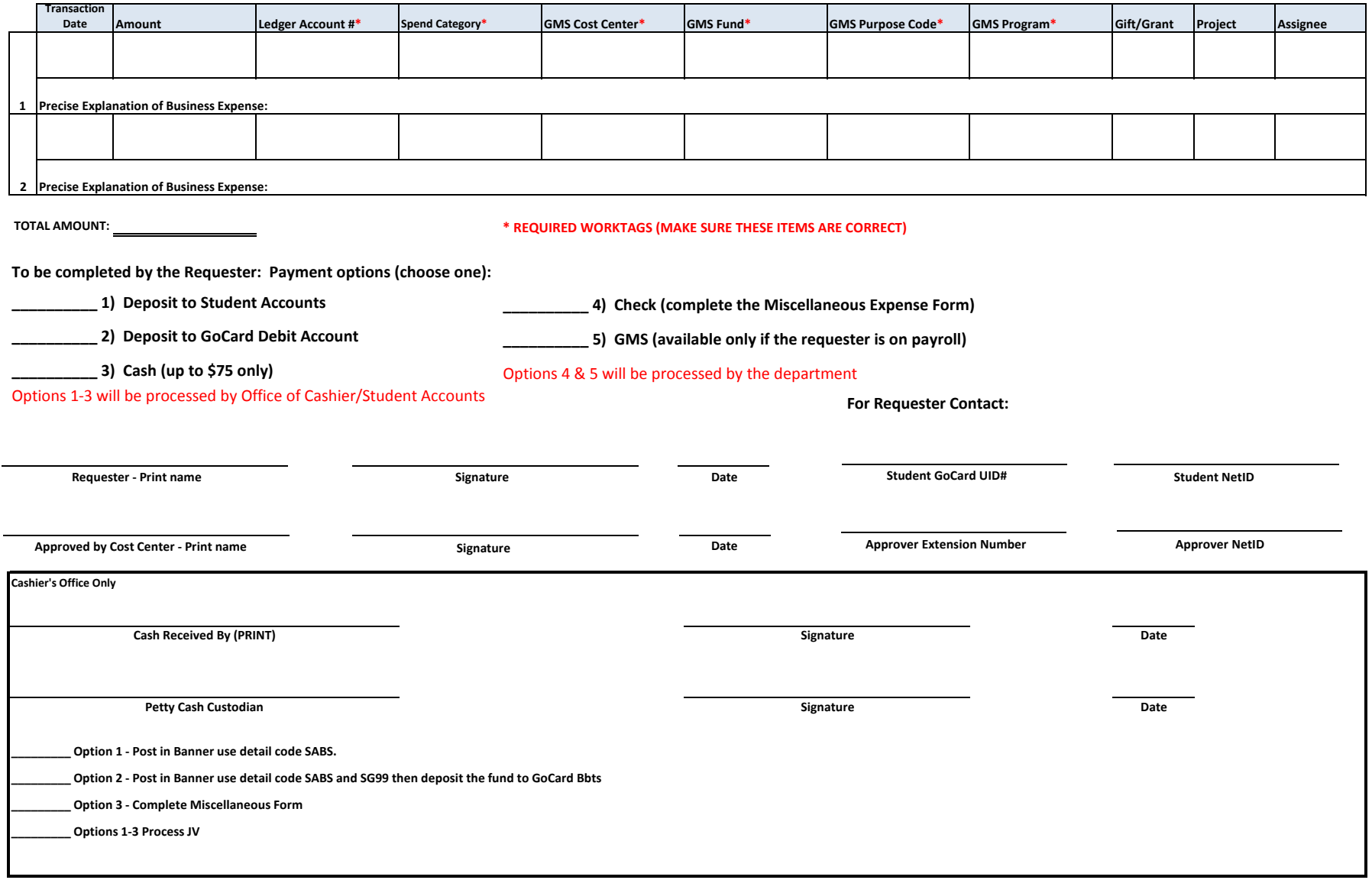